**Al-Mustaqbal University College Department of Anesthesia techniques**

**Third Stage**

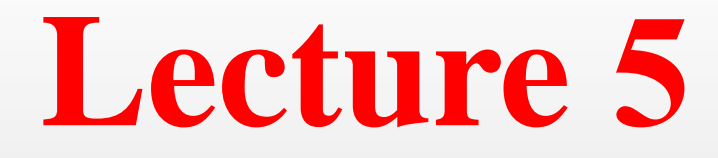

Asst. Lect. Raghda M. Alshemari

**2021-2022**

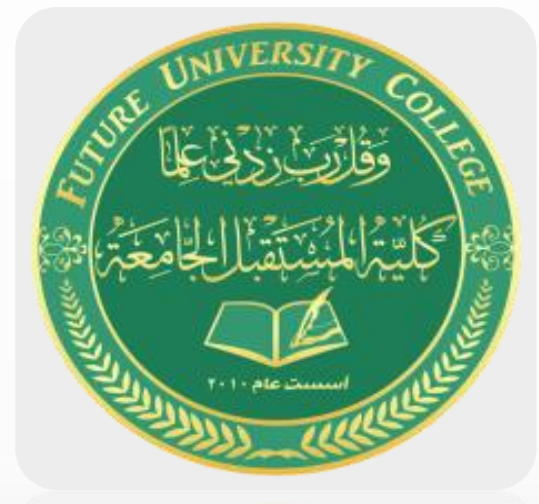

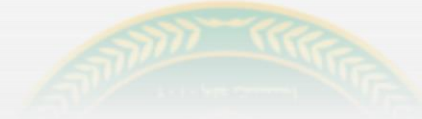

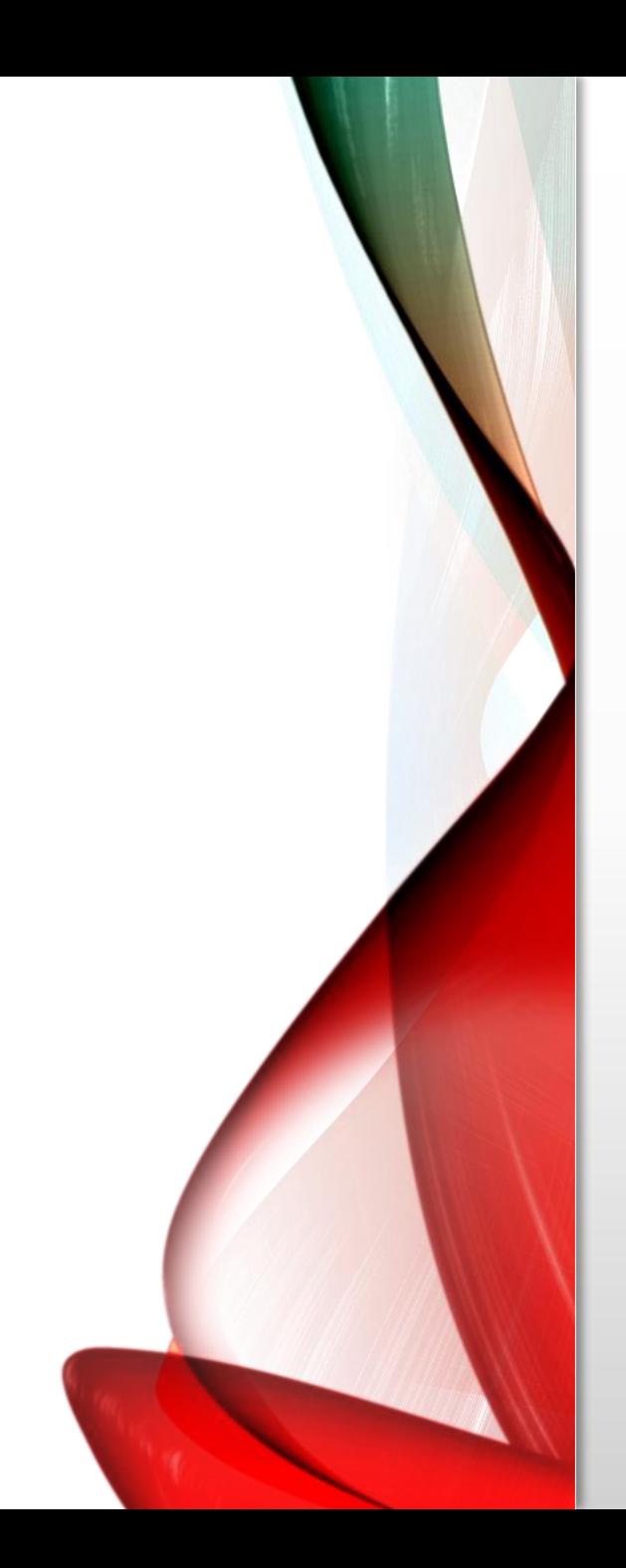

### **Non Parametric tests**

▪ These tests all assume that underlying distribution of variables (and/or estimated variables like the residuals in a regression) follow some "parametric" distribution –

▪ the usual assumption is that the variables are distributed as a "normal" distribution.

▪ We placed a great emphasis on checking whether a variable was distributed normally.

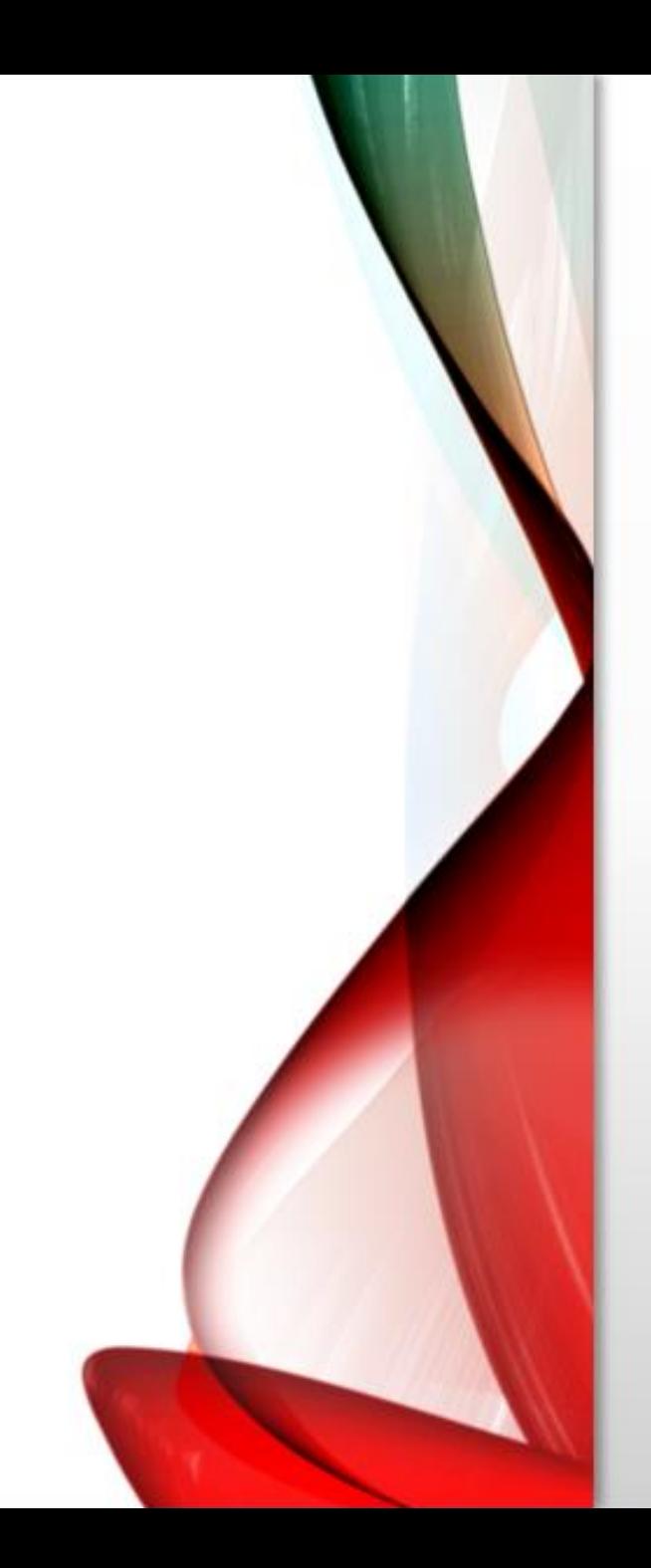

### **1. Binomial test**

- Let's assume we have a variable whose distribution is binomial. That is, the variable can take on only one of two possible values, X and Z.
- The standard example is a coin toss
- The outcomes are distributed as binomial. There are two and only two possible outcomes (heads or tails) and if one occurs on a toss then the other cannot also occur on the same toss.

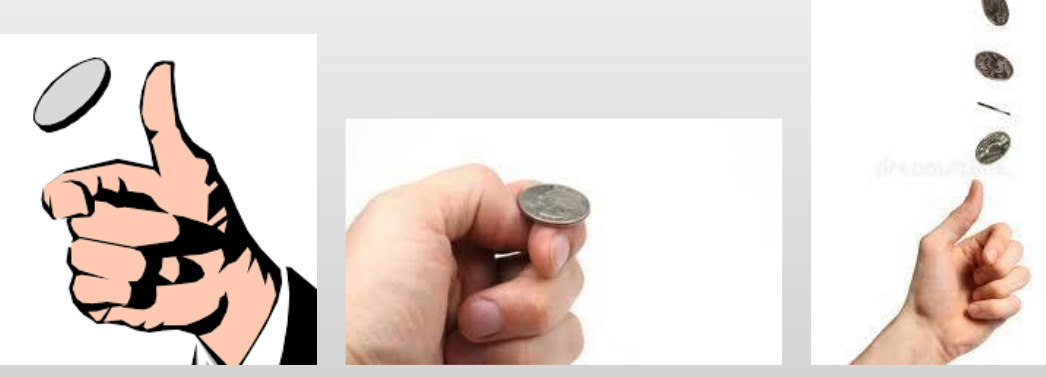

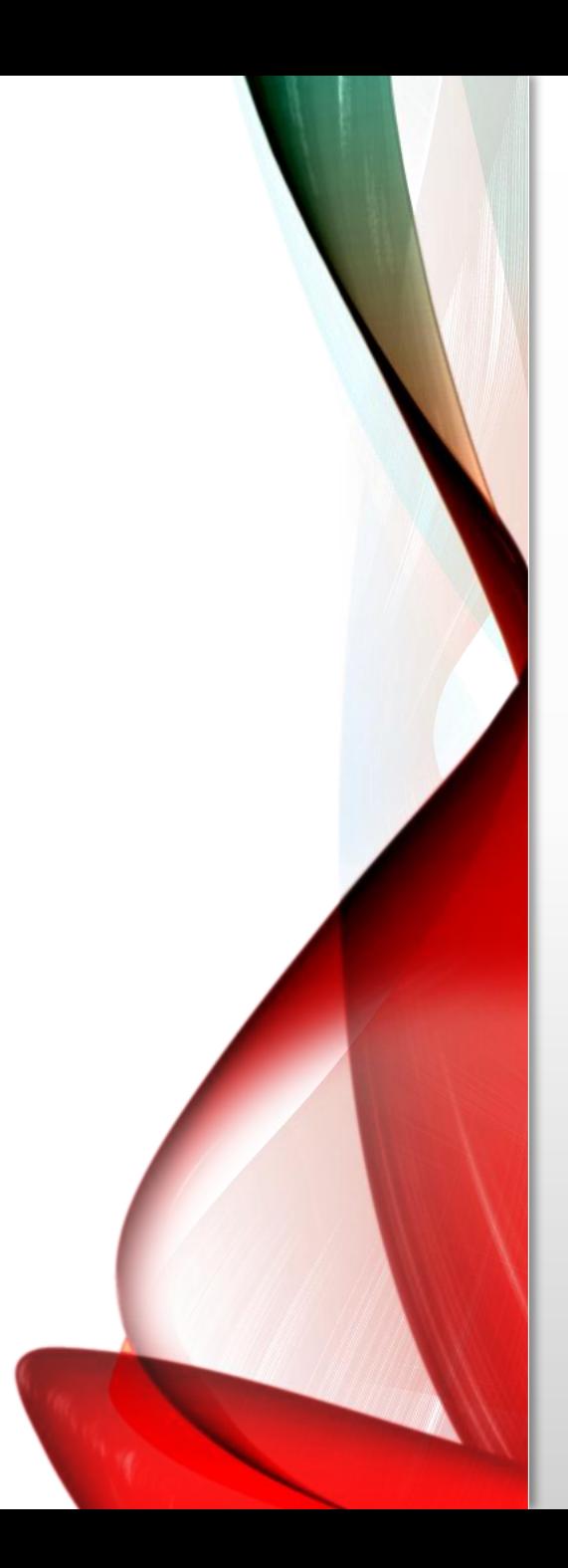

## **1. Binomial test**

- The probability of a "tails" outcome and the probability of a "heads" outcome are the relevant parameters of the distribution.
- Once these are known, you can calculate the mean, standard deviation, etc.
- A variable like gender is distributed binomially. We want to test the parameters of the distribution – the probabilities of the variable gender taking on the value 0 (or "male") versus the probability of it taking on the value 1 (or "female").

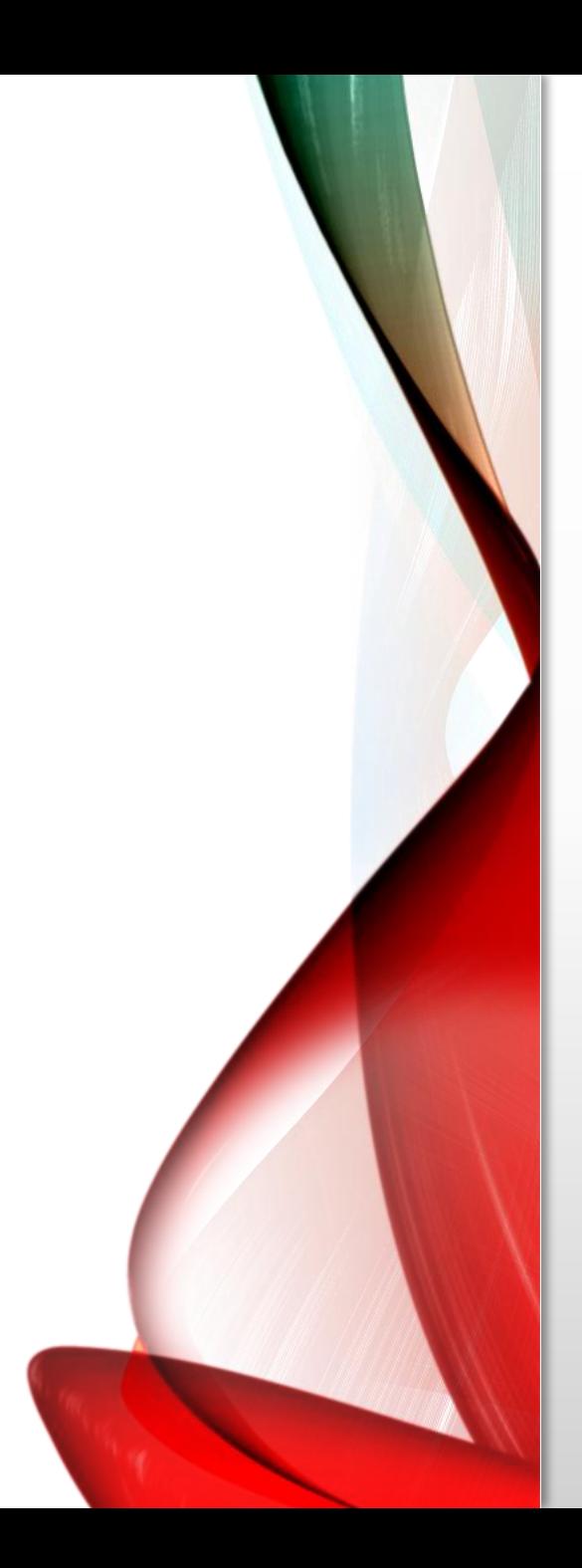

# **1. Binomial test**

- **Go to Analyze / Nonparametric Tests / Legacy Dialogs / Binomial.**
- **Place the variable** *gender* **into the area "Test Variable List"**
- **(note: you can place more than one variable into the list).**
- Look at the area "Define Dichotomy."
- **We have chosen "Get from data." This implies that the two possible outcomes are defined in the data**

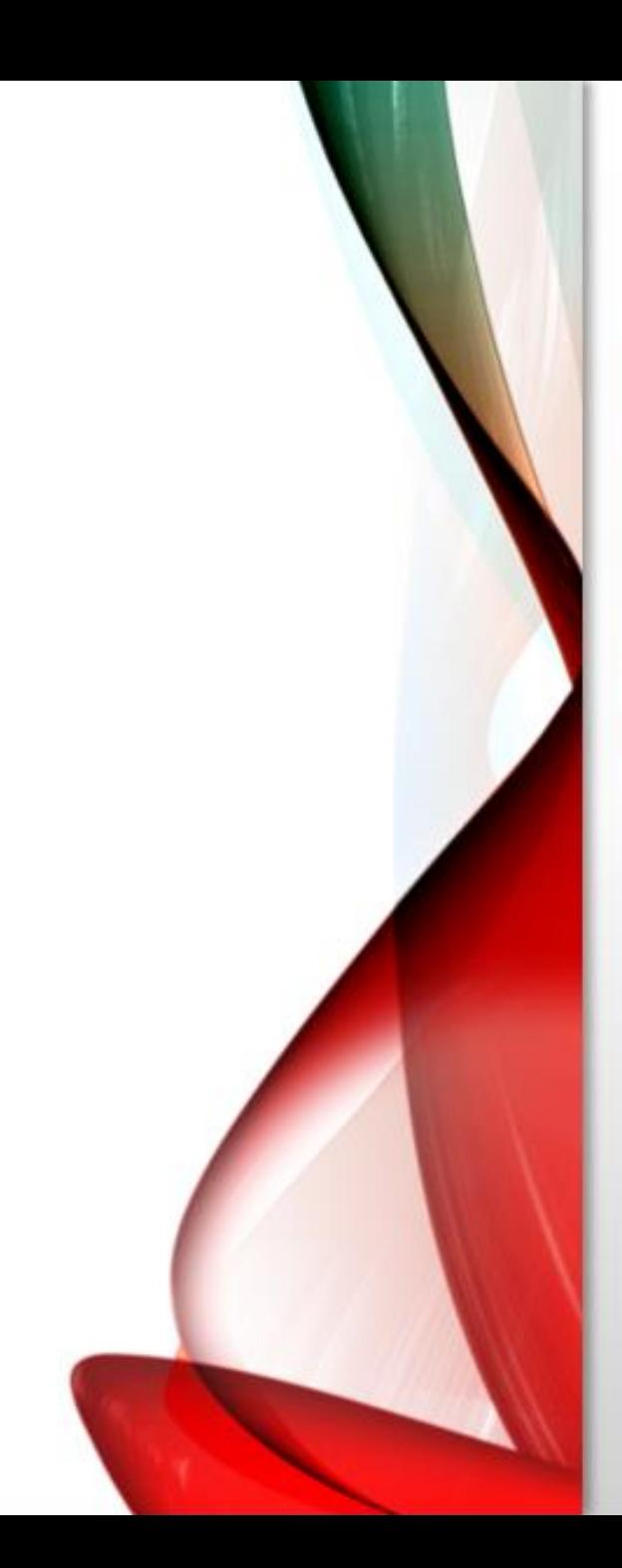

#### SS Statistics Data Editor

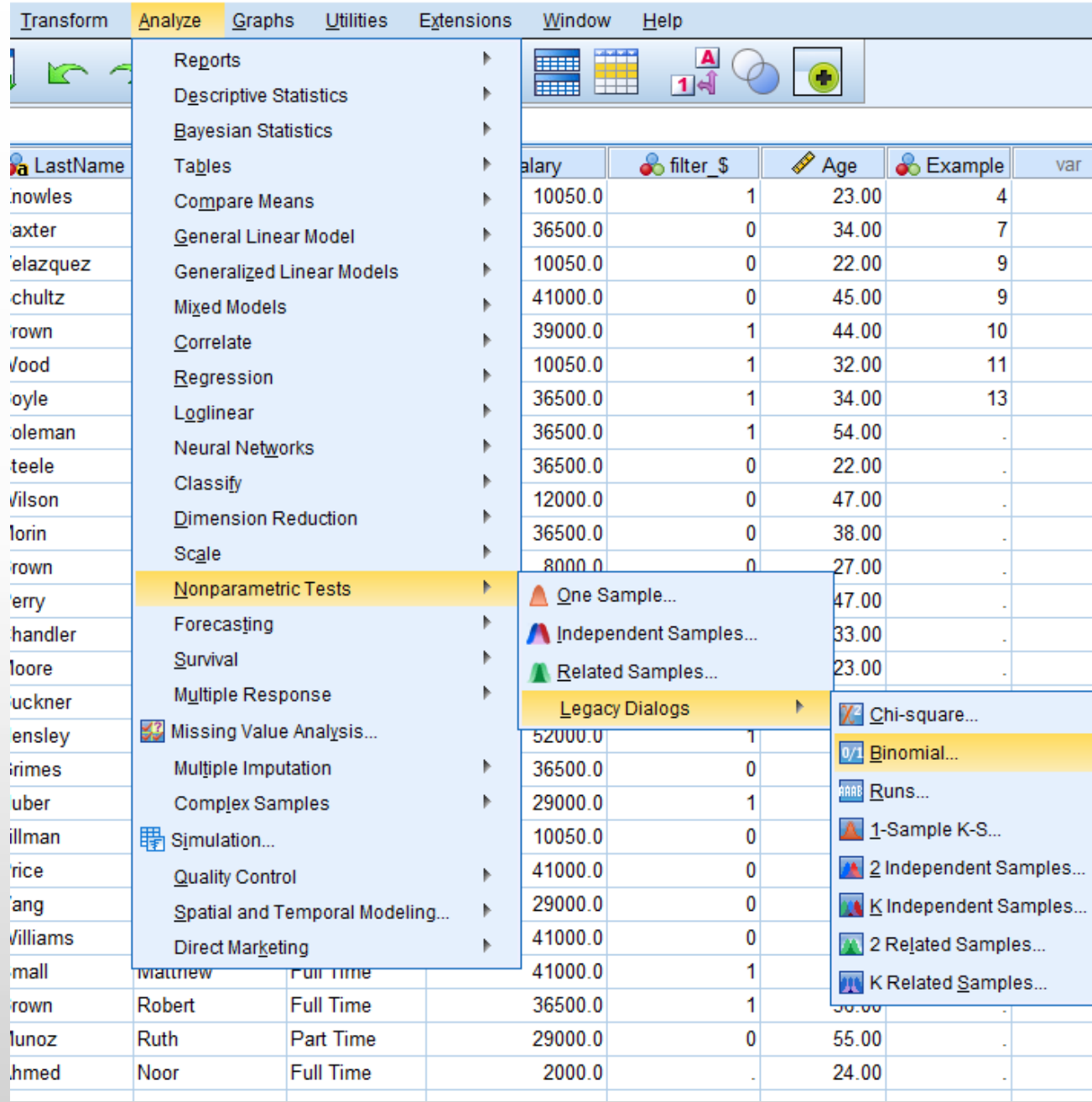

var

...

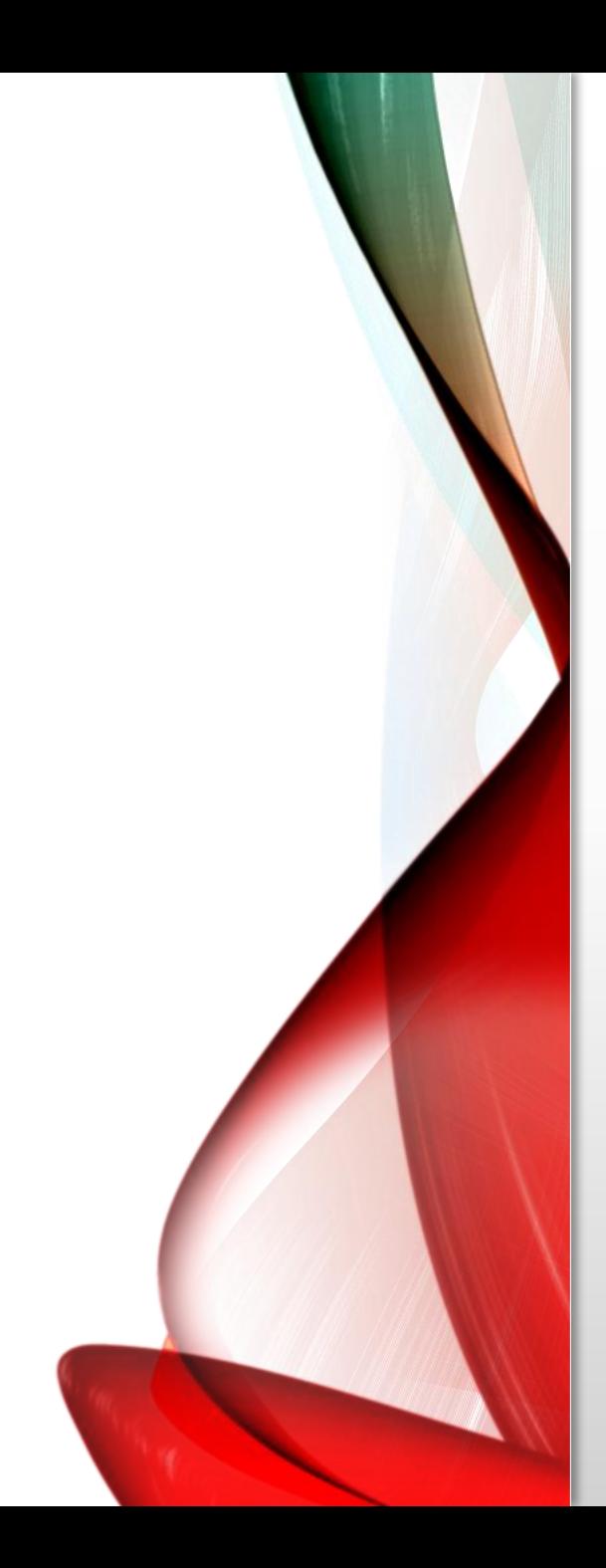

#### • Look at the box "Test Proportion."

- We have chosen the default of 0.50. We are asking for a test that checks if the "Test Proportion" of .5 equals the probability of gender being equal to 0 ("male") for any one
- observation.
- As the probabilities have to add to 1, it follows that we are testing if the probability of gender being equal to 1 ("female")
- for any one observation  $=1-0.50 = 0.50$ . Click on "OK."

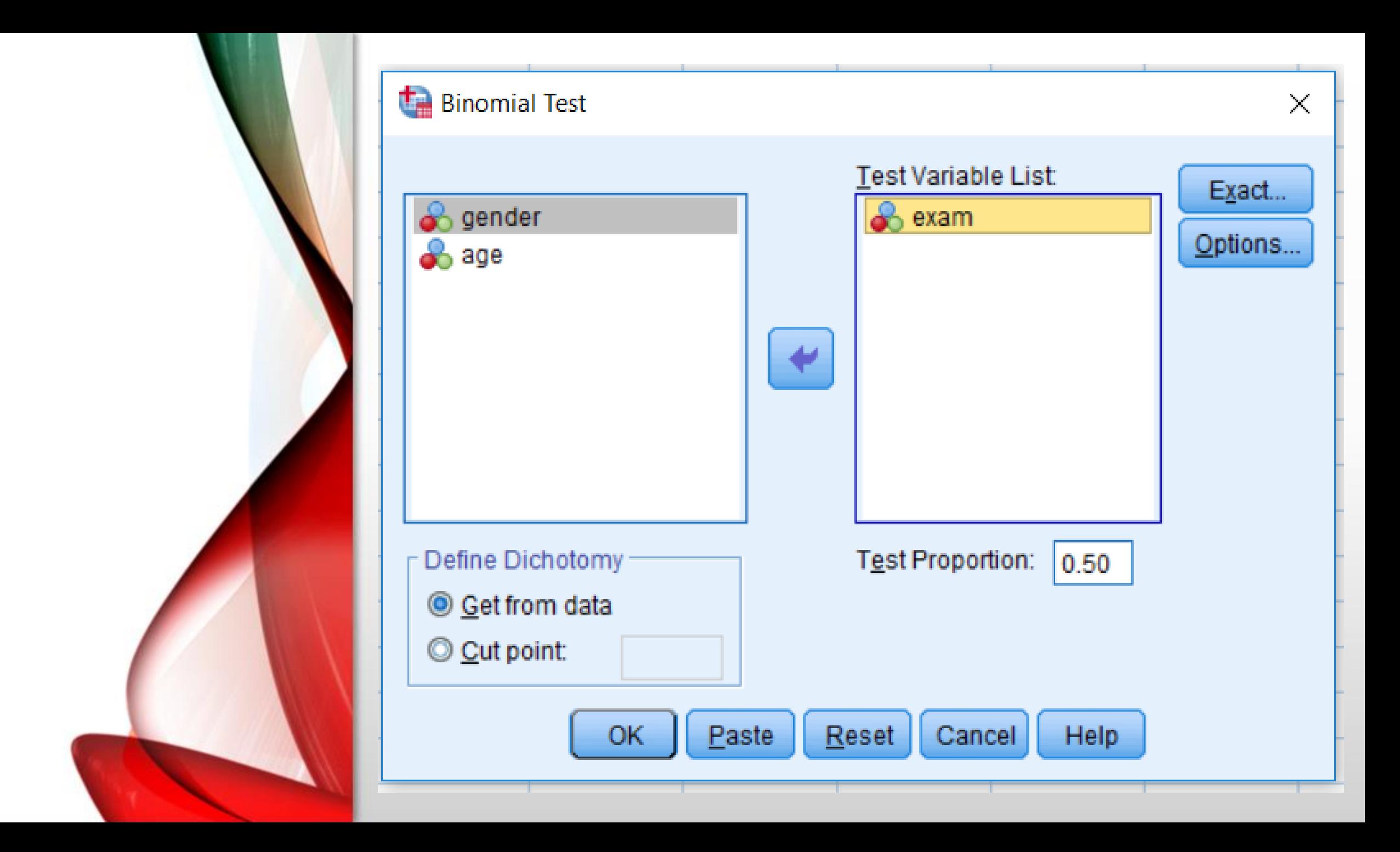

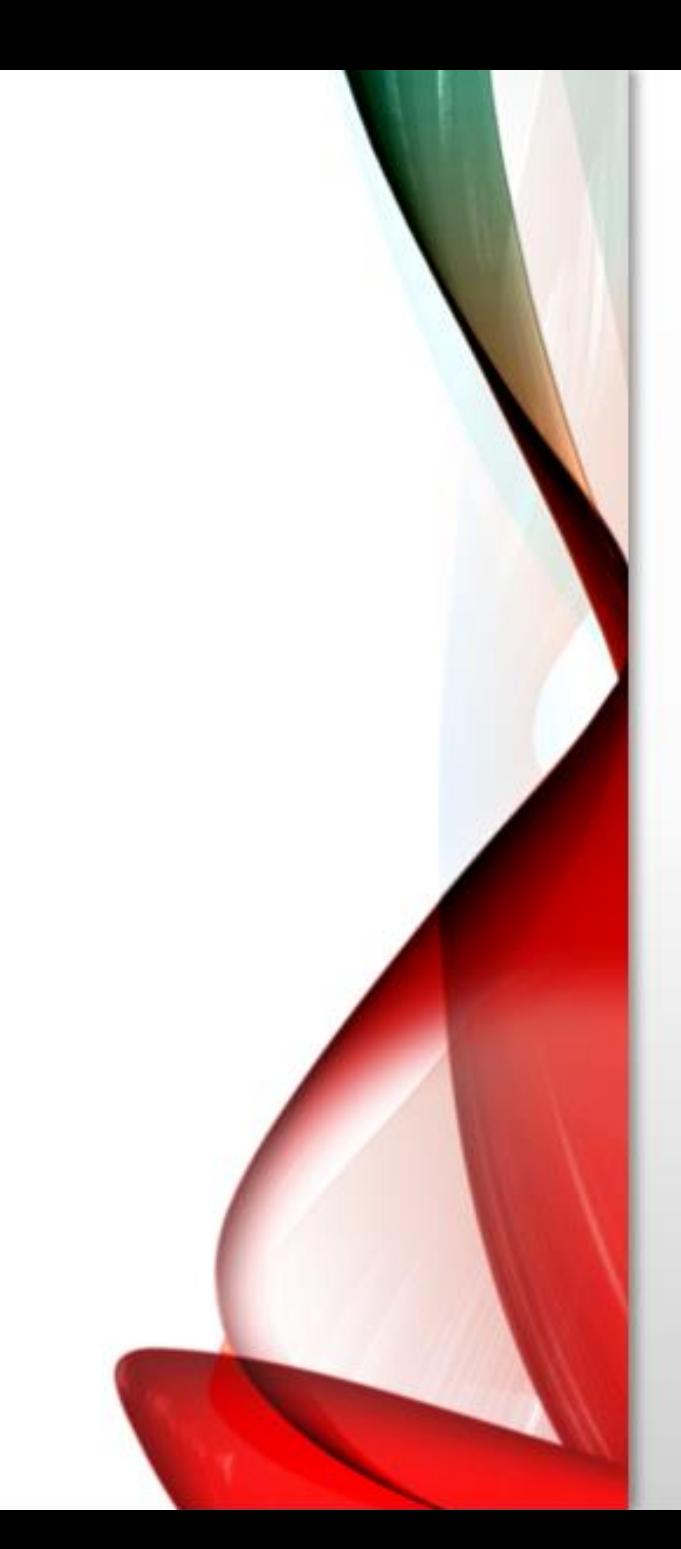

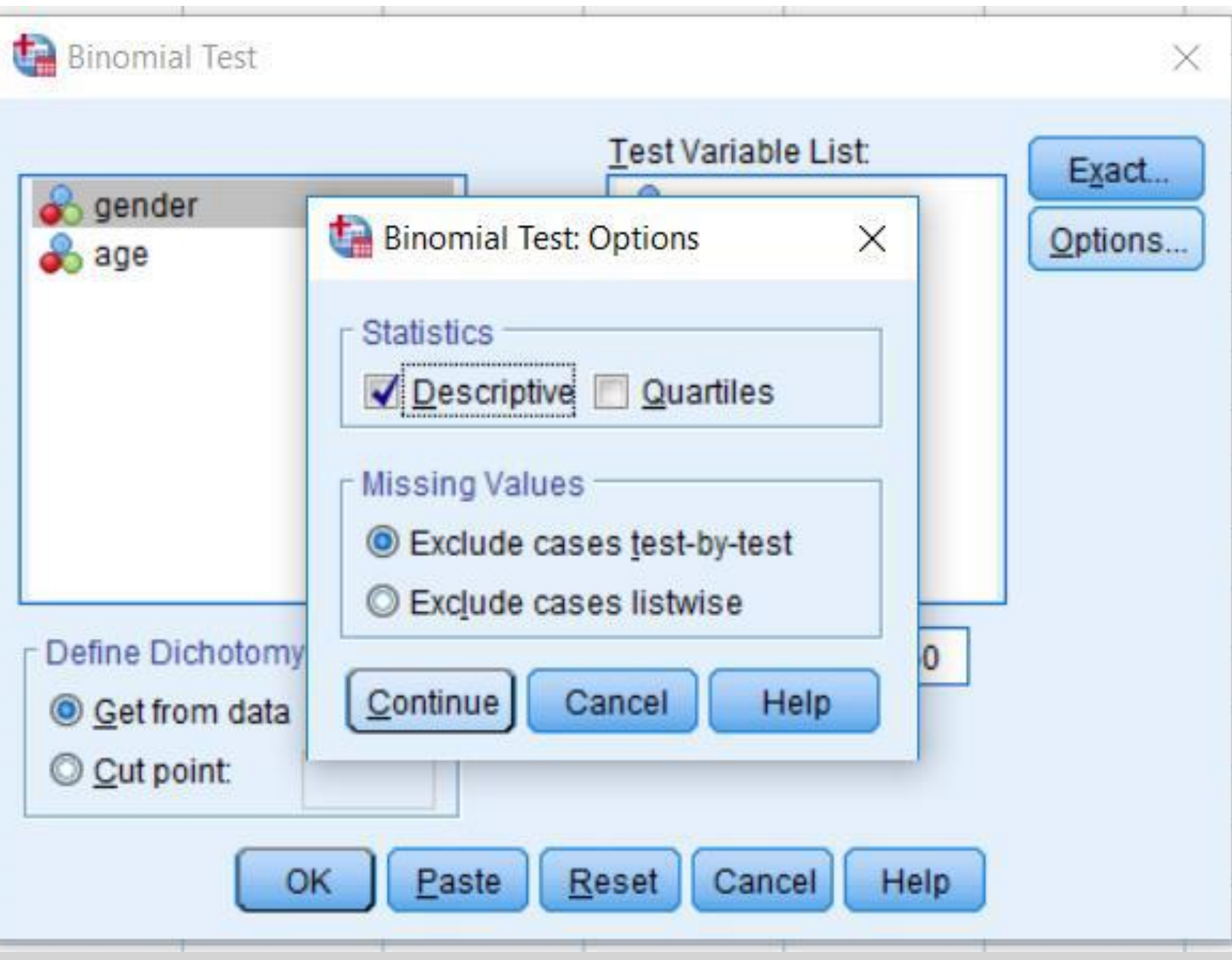

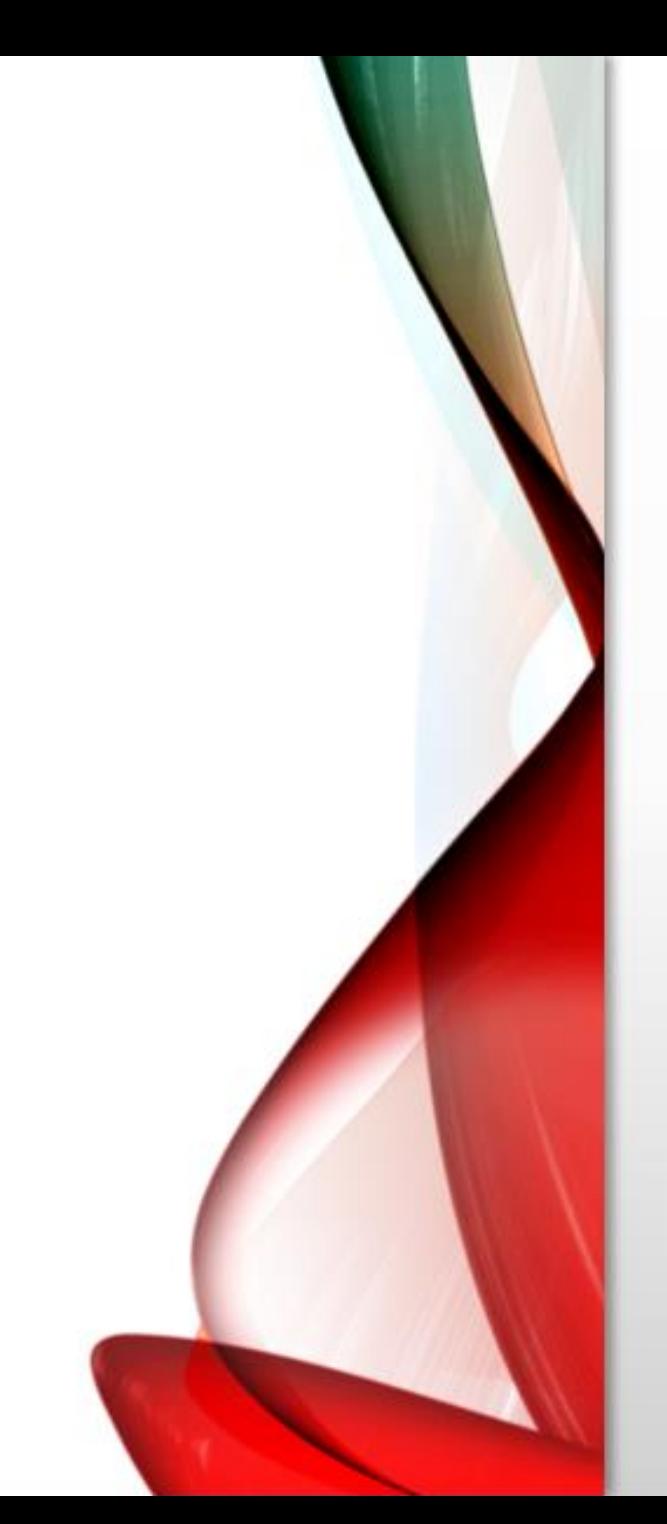

#### → NPar Tests

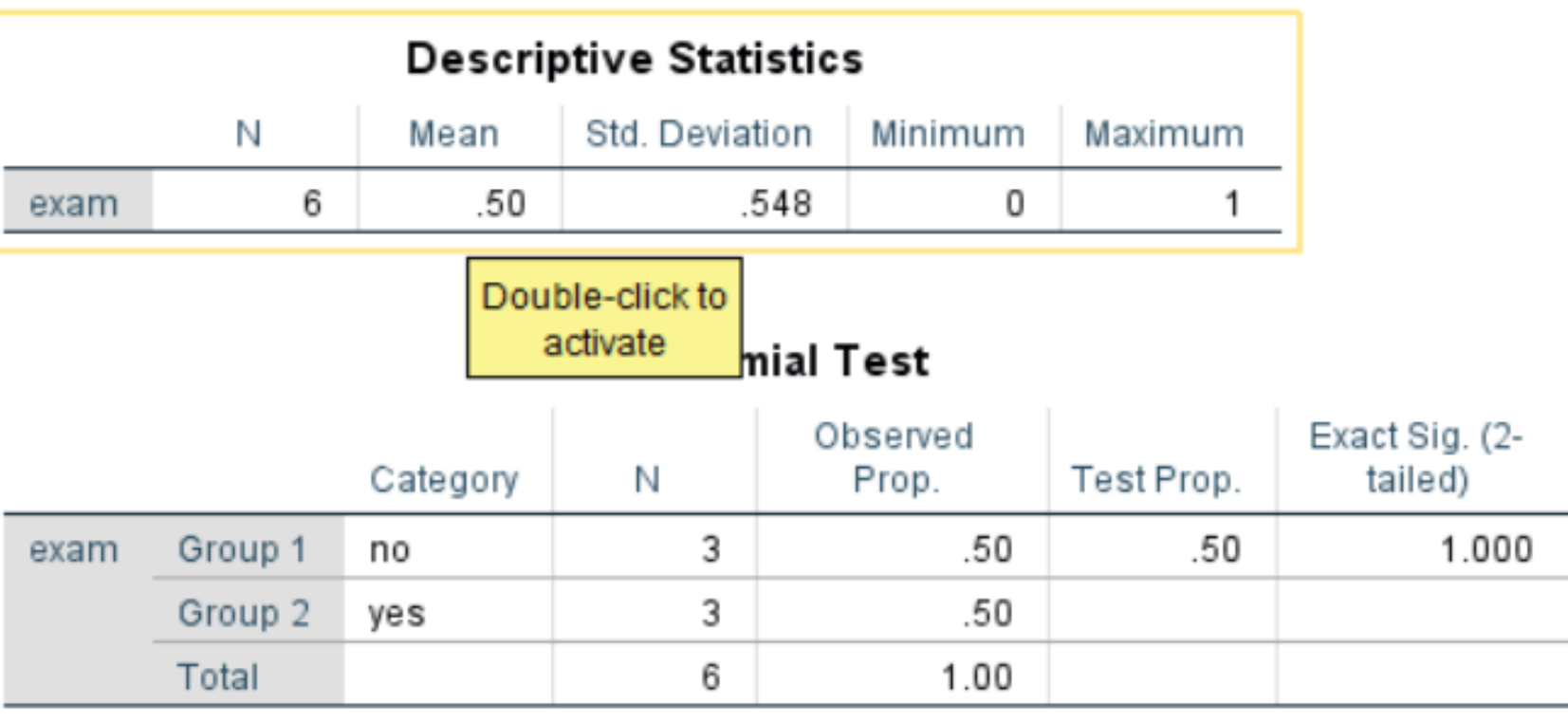

• We repeat the same procedure, but with a different "Test" Proportion." We use the proportion of .80. Click on "OK" after entering the hypothesis value of ".80" into the box "Test Proportion."

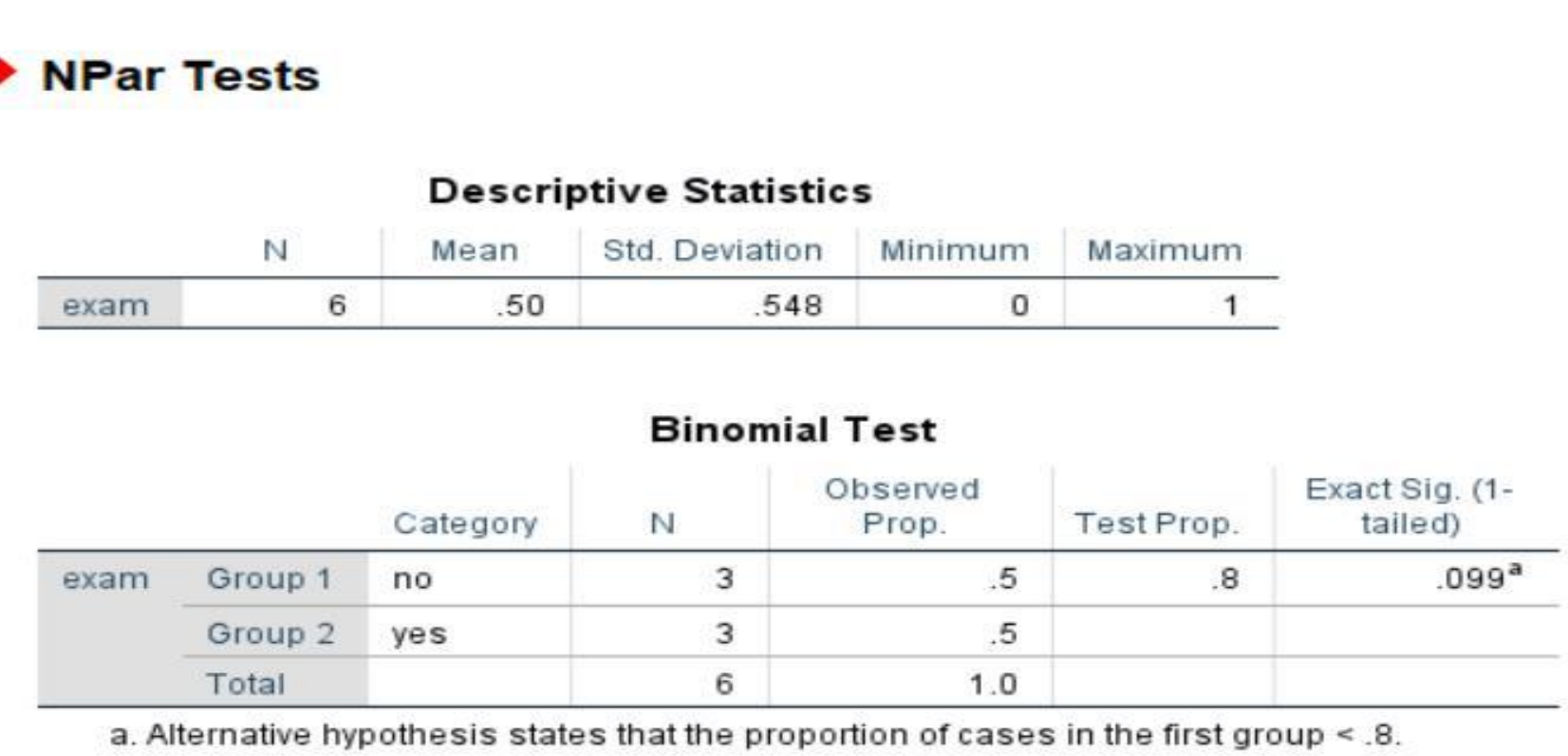

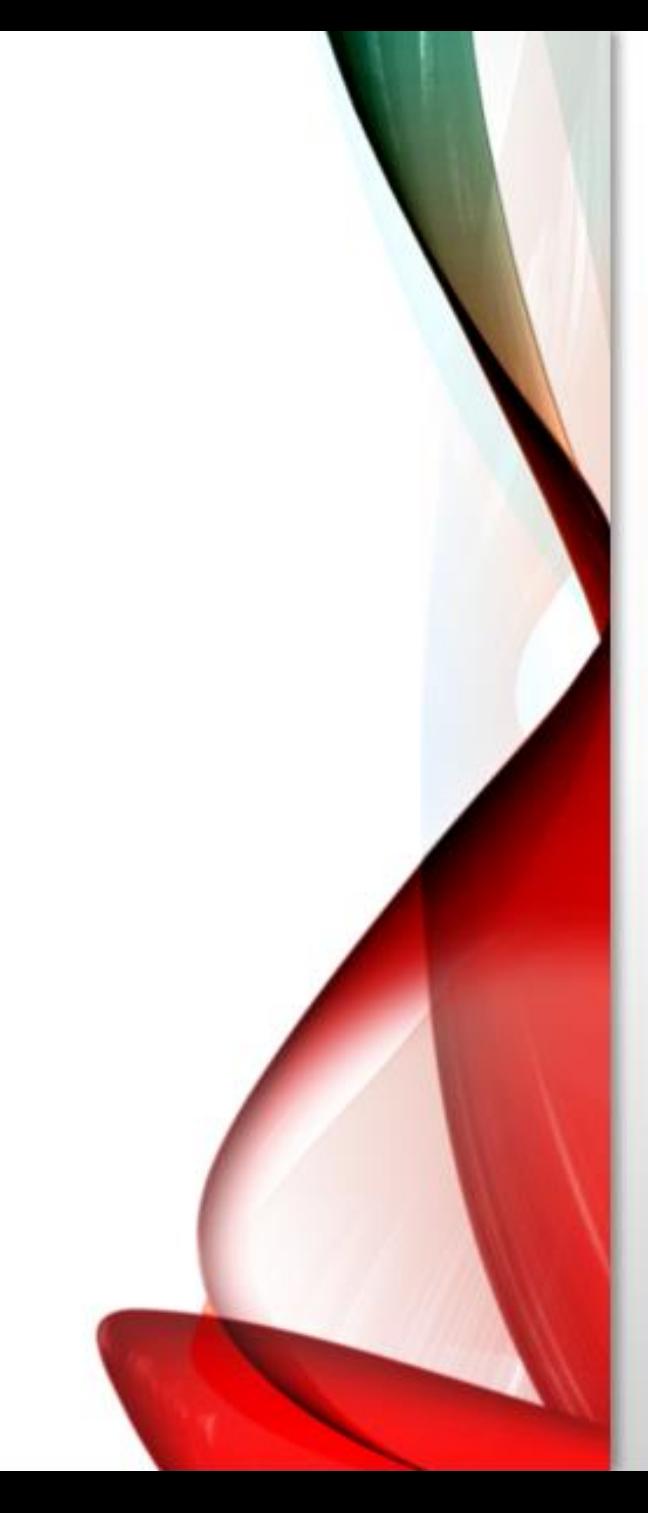

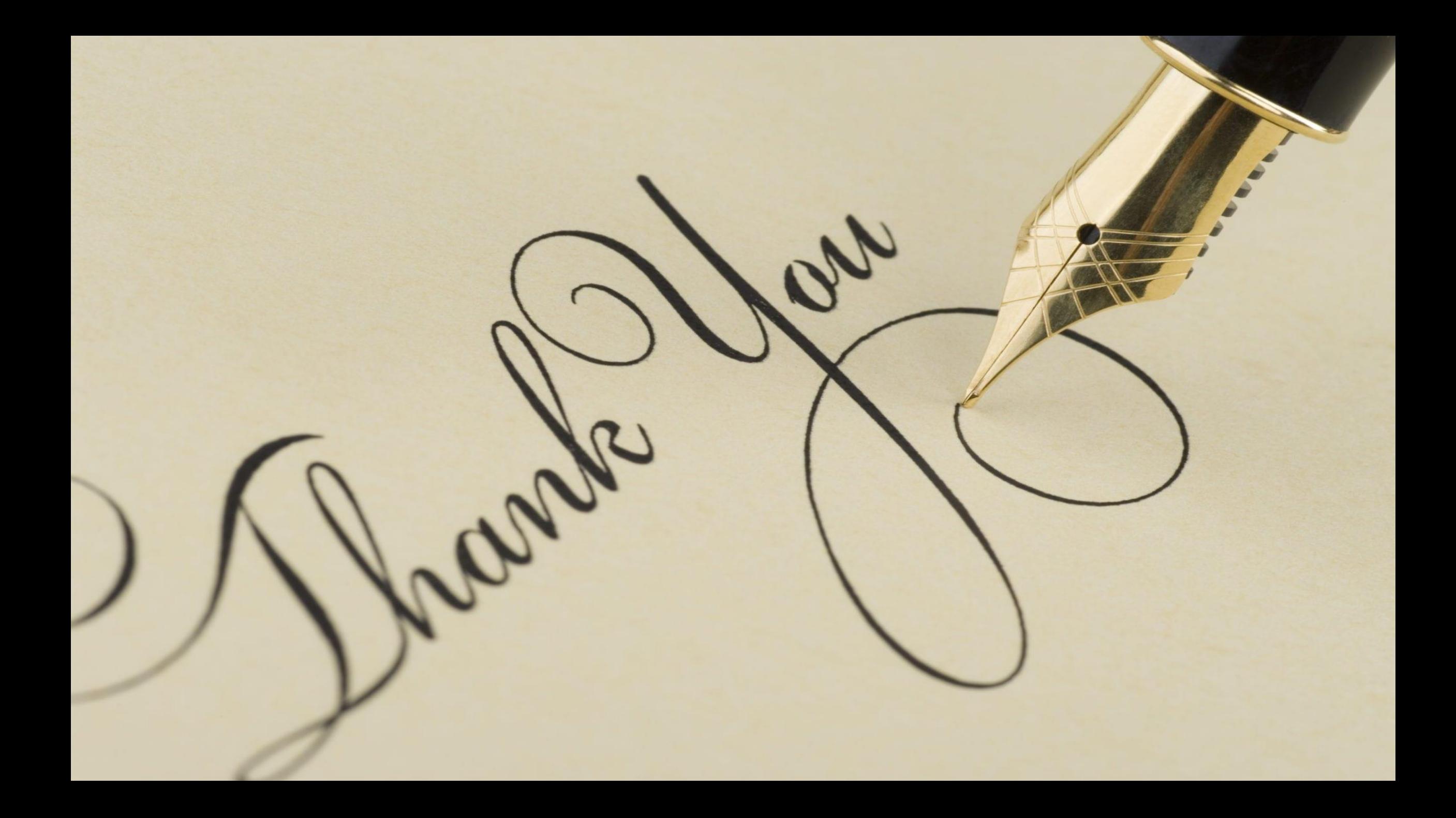